## **Größere Zusammenarbeit** deutscher Unternehmen mit der Ukraine

ROSBACH - Schütz-Dental punktet mit seinem Implantatsystem IMPLA und baut seine Kooperationen mit der Universitäts-Dental-Klinik in Odessa weiter aus. Das Dentallabor Rübeling + Klar profitiert von dem Engagement am Schwarzen Meer.

Eine Kooperation will gut überlegt sein, erst recht, wenn tausende Kilometer zwischen allen Beteiligten liegen. Das gilt auch noch im Multimedia-Zeitalter, denn persönliche Präsenz<br>ist oft unerlässlich wie auf dem kürzlich stattgefundenem größten Implantologie-Kongress der Ukraine in Odessa. Die Teilnahme an der direkt am Schwarz-

meerhafen gelegenen Veranstaltung erwies sich für Schütz-Dental mit seinem Implantatsvstem IMPLA als Erfolg: Die rund 500 Kongressteilnehmer verfolgten mit großer Aufmerksamkeit die Vorträge zum Thema navigierte

- 
- -

- 
- 
- 

Implantologie des IMLPA-Referenten Dr. Bert Eger. Gleichzeitig konnte Schütz-Dental die Zusammenarbeit mit einem odessitischen Importeursteam dokumentieren und die Kooperation mit der Universitäts-Dental-Klinik Odessa ausbauen.

Vorausgegangen waren dem Kongress mehrere Einladungen und Besuche auf beiden Seiten. So besichtigte eine fünfköpfige Delegation unter der Leitung von Prof. Dr. Evgeniy Babovs, MKG-<br>Chirurg und Direktor der Universitätsklinik in Odessa, während ihres Aufenthalts in Deutschland im vergangenen Jahr Schütz-Dental in Rosbach bei Frankfurt am Main und verschiedene Partner des Unternehmens. Besonders interessant war es nach Meinung der ukrainischen Delegation bei dem Berliner Dentallabor Rübeling + Klar. Eine Kooperation soll in den Bereichen der navigierten Implantologie und<br>des CAD/CAM-Systems, das von Rübeling + Klar selbst entwickelt und vermarktet wird, entstehen.

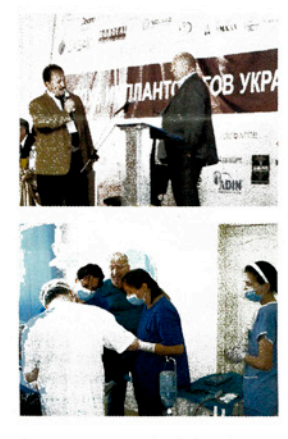

Die Universitätsklinik Odessa arbeitet bereits seit vier Jahren mit IMPLA-Implantaten und ist sehr an der weiterführenden<br>Navigationssoftware IMPLA-3D interessiert. Die Entscheidung für eine künftige Zusammenarbeit mit Rübeling + Klar fiel aufgrund der guten und langiährigen Erfahrung, die das Labor mit Schütz-Produkten hat. So arbeitet Deutschlands größtes und<br>international bekanntestes Dentallabor neben IMPLA-Implantaten beispielsweise mit Keramik, Kunststoff, Kompositen und Ti-<br>tan aus dem Hause Schütz.

Der fruchtbare Kontakt zwischen Schütz-Dental und der Uniklinik Odessa ermöglichte bereits zwei Operationskurse in der malerischen Stadt direkt am Schwarzen Meer. Weitere Kurse sind in Vorbereitung.

## Kontakt:

Schütz-Dental GmbH Postfach 1264 61191 Rosbach Tel.: 0 60 05/8 14-0 Fax: 0 60 05/8 14-9 06 info@schuetz-dental.de